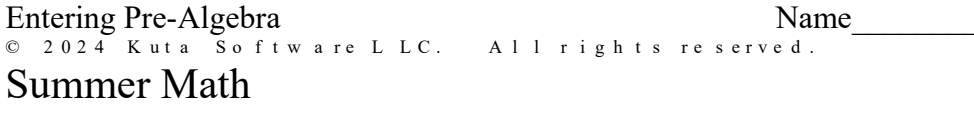

#### Round each to the place indicated.

1) 7.998896 2) 3.963

3) 839,838,756; hundred thousands 4) 536,392; tens

#### Evaluate each expression.

6)  $4\frac{1}{4} - \left(-2\frac{1}{4}\right)$ 5)  $1\frac{2}{3} - 1\frac{1}{2}$ 

#### Find each sum.

8)  $(-7) + (-3)$ 7)  $(-3) + (-8)$ 

#### Find each difference.

9)  $1-6$ 10)  $7 - 1$ 

#### Evaluate each expression.

12)  $(-5) + 7$ 11)  $(-7) - 6$ 

13)  $(-8) - 1 - 7$ 14)  $8 + (-6) - 2$ 

15)  $0.5 + 5.9$ 16)  $2.6 + 3.6$ 

17)  $(-6.1) - (-3.07)$ 18)  $5.1 + (-2.5)$  Find each product.

$$
19) -3\frac{3}{7} \times \frac{5}{6}
$$
 20) -2 \times \frac{3}{8

# Find each quotient.

Find each product.  
\n19) 
$$
-3\frac{3}{7} \times \frac{5}{6}
$$
  
\n20)  $-2 \times \frac{3}{8}$   
\n21)  $\frac{4}{3} \div \frac{5}{7}$   
\n22)  $10\frac{2}{5} \div -2\frac{1}{8}$ 

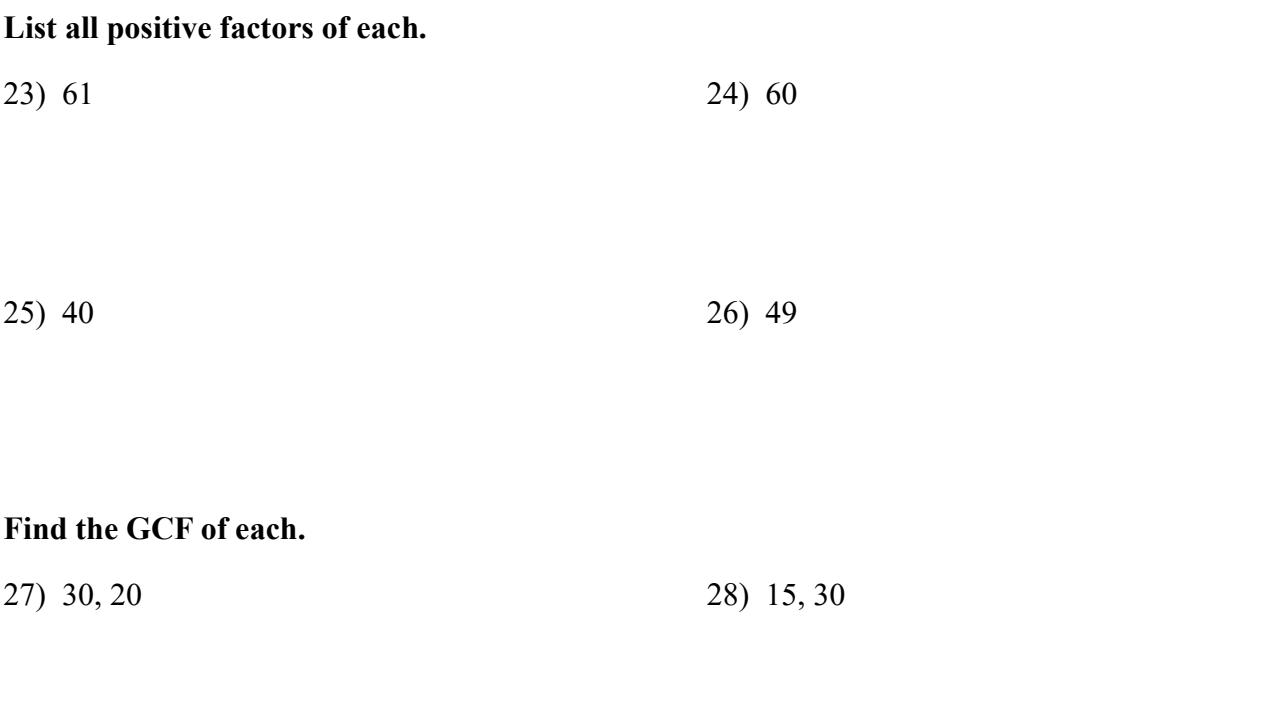

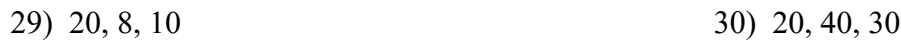

e<br>© 2024 Kuta Software LLC. All rights reserved. Made with Infinite Pre-Algebra .

# Write the prime factorization of each. Do not use exponents.

31) 32)

$$
33) 59 \t\t\t\t 34) 50
$$

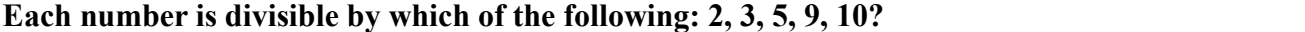

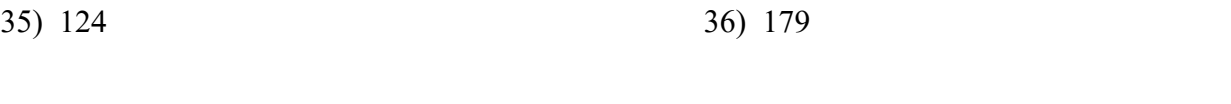

37) 153 38) 147

## Solve each equation.

39)  $19x = 266$   $40) \frac{v}{x} = 5$  $11$  $= 5$ 

41) 
$$
a + \frac{5}{6} = \frac{4}{3}
$$
 42)  $-\frac{3}{2}x = 1\frac{1}{2}$ 

43) 
$$
7 = \frac{5+x}{2}
$$
 44)  $-5 + \frac{k}{9} = -6$ 

# Solve each proportion by cross multiplying.

$$
45) \frac{2}{8} = \frac{5}{k} \qquad \qquad 46) \frac{8}{2} = \frac{7}{x}
$$

# Evaluate each expression. Use PEMDAS.

47) 
$$
3+2+6
$$
  
48)  $(9 \times 2) \div 3$ 

$$
(5 \times 2 - 3) \times 2 \qquad \qquad 50) \ \ 6 - 3 + 4 + 5
$$

51) 
$$
\frac{15}{5+2-4} \times 5
$$
 52)  $6 - (4-4) - \frac{5}{5}$ 

53)  $\sqrt{64}$ 54)  $\sqrt{49}$ 

55)  $\sqrt{144}$ 56)  $\sqrt{100}$ 

58)  $\sqrt{9}$ 57)  $\sqrt{121}$ 

# Simplify each expression.

$$
59) \t3n + 9 - 4 \t60) \t2 + 4r - 3r - 3
$$

61) 
$$
8(5+9n)
$$
 62)  $10(2x+5)$ 

# Identify each quadrilateral with the name that best describes it.

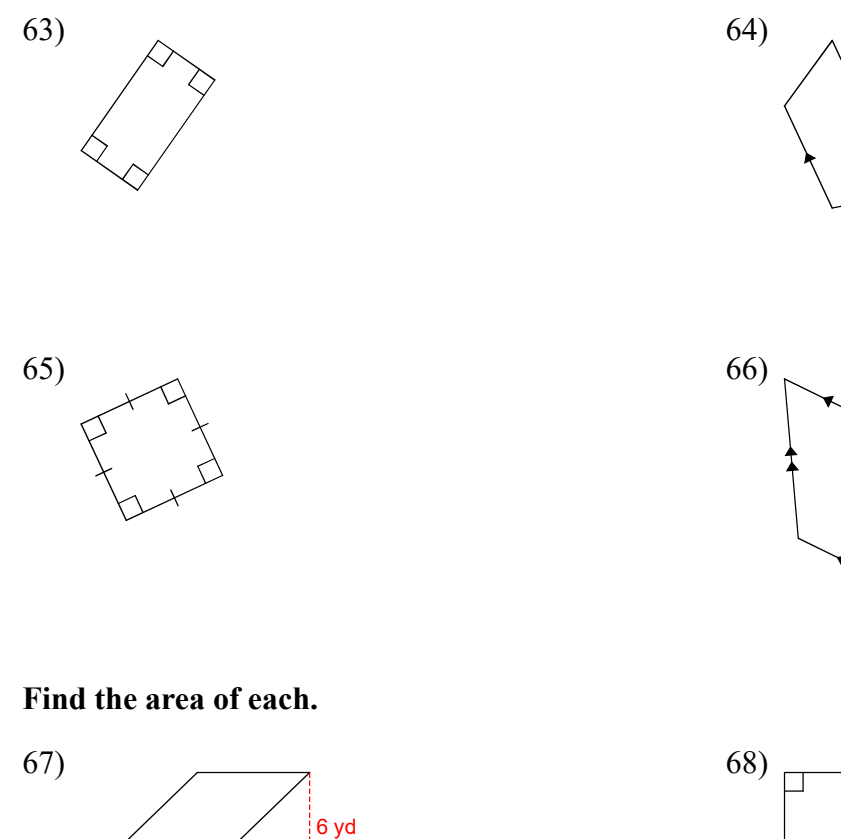

Γl.

 $6yd$ 

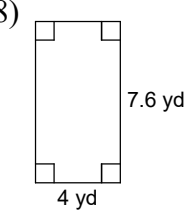

 $-5-$ 

© 2024 Kuta Software LLC. All rights reserved. Made with Infinite Pre-Algebra

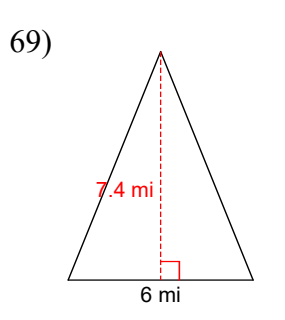

# Find the area of each. Round your answer to the nearest whole number.

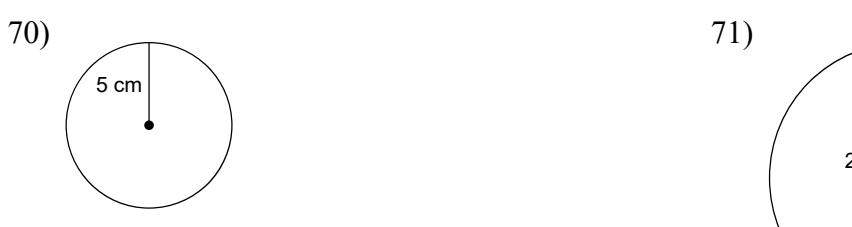

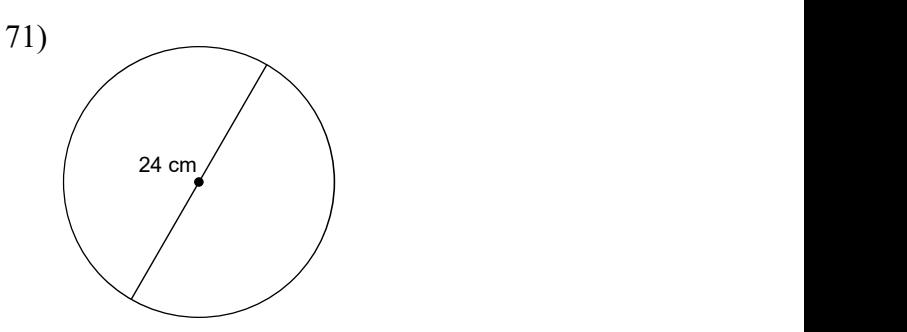

# Find the radius of the circle.

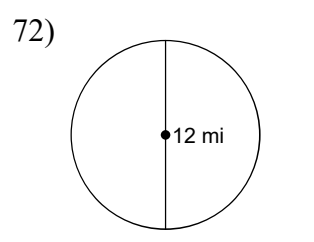

# Find the diameter of each circle.

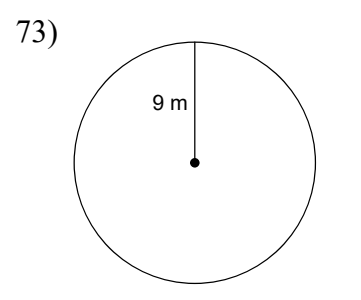

Name each figure.

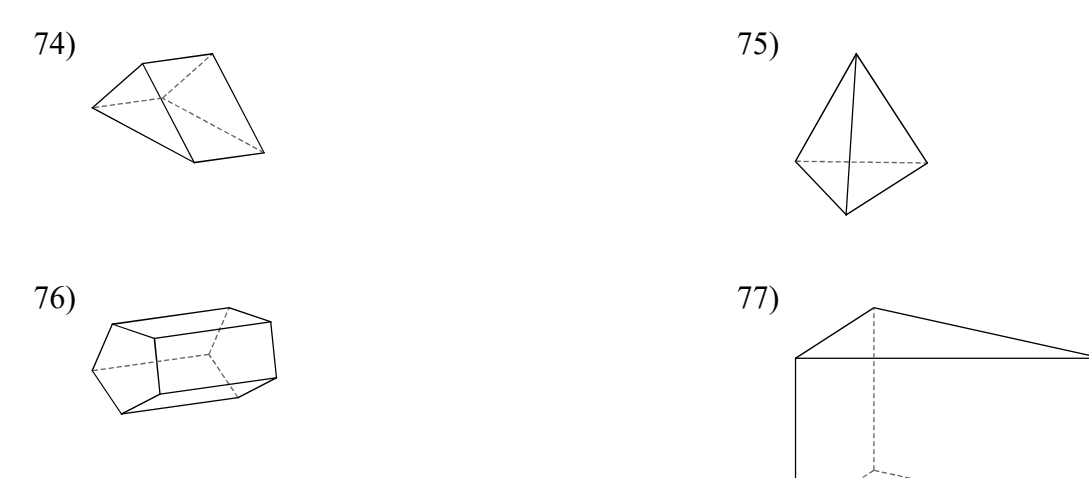

## Find the volume of each figure. Round to the nearest tenth.

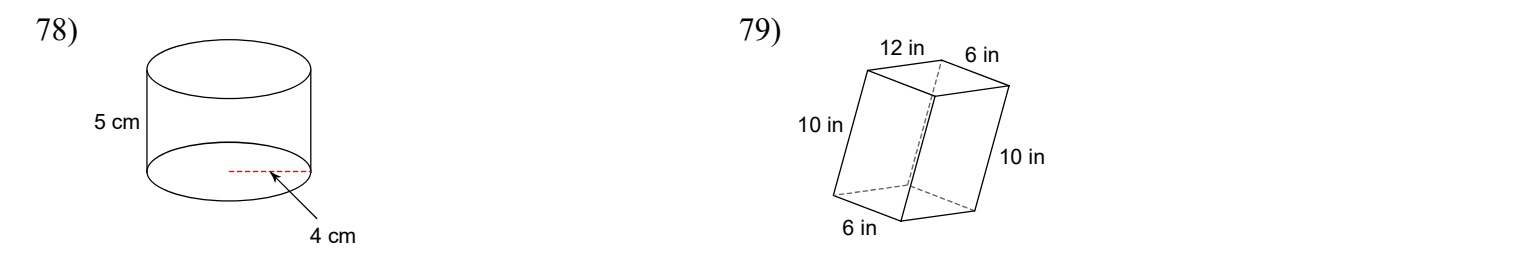

Find the surface area of each figure. Round to the nearest tenth.

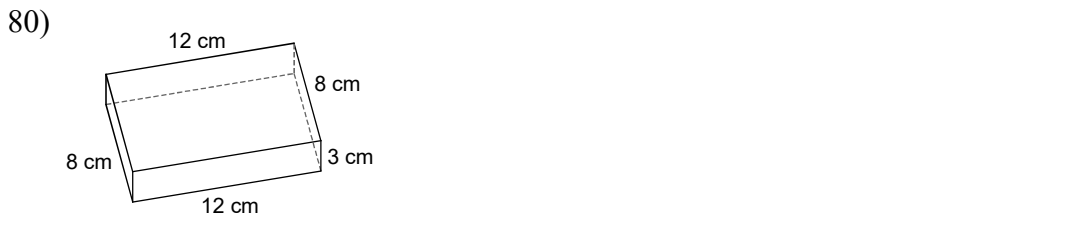

# Write each as a fraction. Write each as a fraction.<br>81)  $0.125$  82)  $2.03$

# Write each as a percent. Use repeating decimals when necessary. Write each as a fraction.<br>81) 0.125 82) 2.03<br>Write each as a percent. Use repeating decimals when necessary.<br>83) 0.0048 84) 0.03

$$
83) 0.0048 \t\t\t 84) 0.03
$$

85) 
$$
\frac{3}{4}
$$
  
\n86)  $\frac{23}{40}$   
\nWrite each as a decimal. Use repeating decimals when necessary.  
\n87)  $\frac{8}{11}$   
\n88)  $\frac{2}{3}$   
\n88)  $\frac{2}{3}$   
\nWrite each as a decimal. Round to the thousandths place.  
\n89) 1%  
\n90) 0.5%

### Write each as a decimal. Use repeating decimals when necessary.

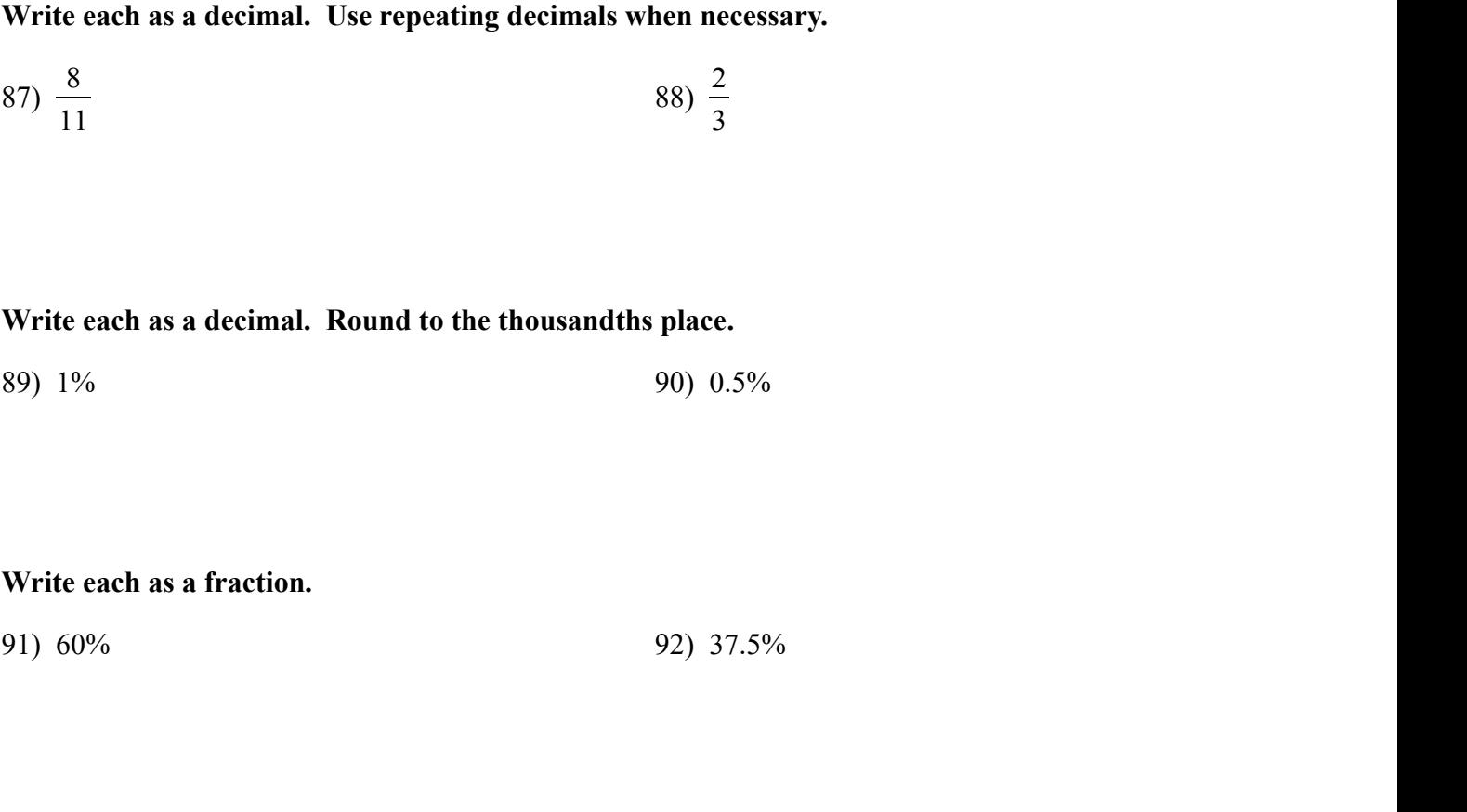

## Write each as a decimal. Round to the thousandths place.

## Write each as a fraction.

© 2024 Kuta Software LLC. All rights reserved. Made with Infinite Pre-Algebra.

# Find the mode, median, mean, and range for each data set.

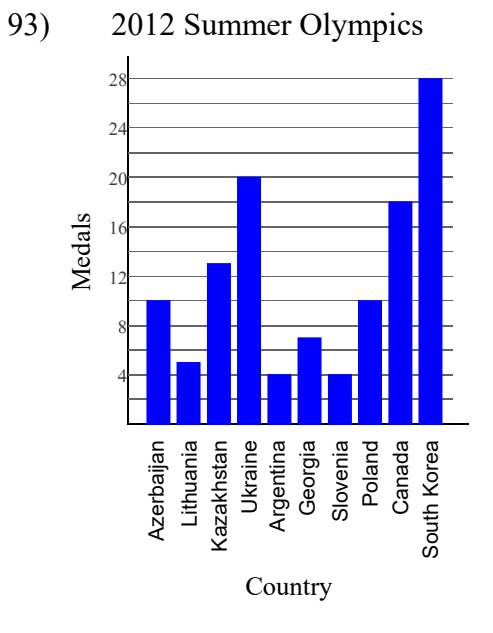

## Each pair of figures is similar. Find the missing side.

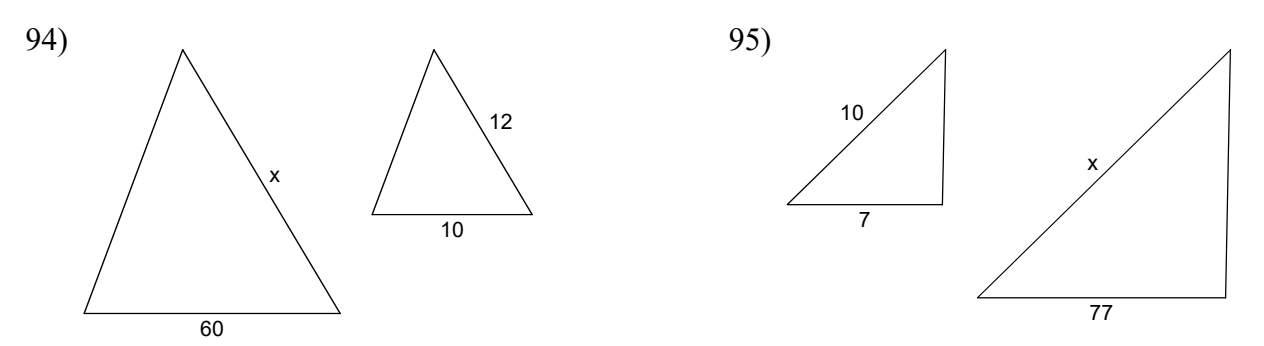

# Answers to Summer Math

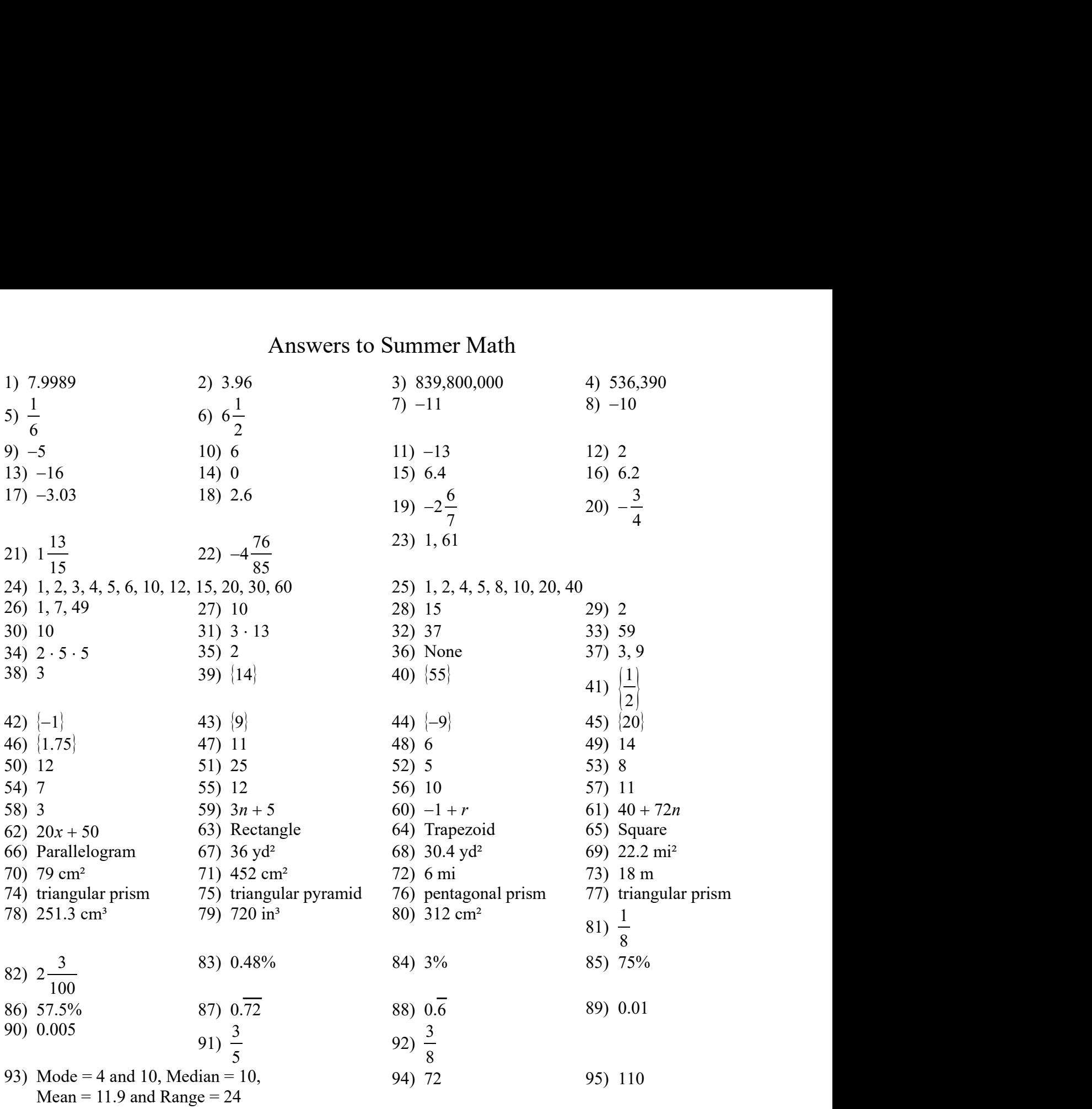